Mrs. Peden

Name:

## **Chapter 11 - Integers and BEDMAS**

## 11.1 - Adding Integers

New Term:

## Integer:

Different ways of communicating this new term include:

Date:  $\overline{\phantom{a}}$ 

- o A positive or negative whole number or zero
- o A number without a decimal (0, 1, 25, 173, 1032, etc.). Integer values can be less than, equal to, or greater than zero
- o A set of whole numbers and its opposites (ie .....-3, -2, -1, 0, 1, 2, 3, ....)
- o Integers are never fractions.

Today we are going to learn ONE simple step in the process of integers:

## **ADDING Integers**

(it would be best to have various colours for this lesson)

We are going to use two types of tools to accomplish this task:

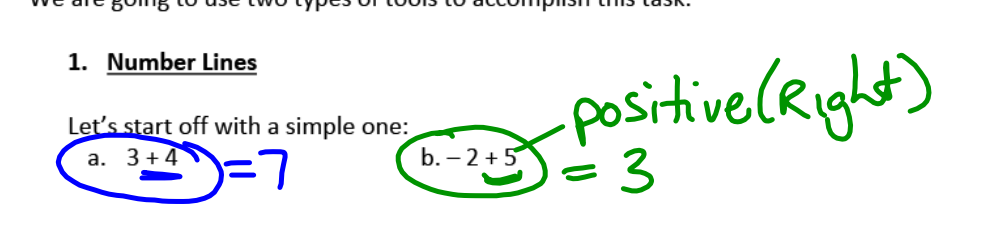

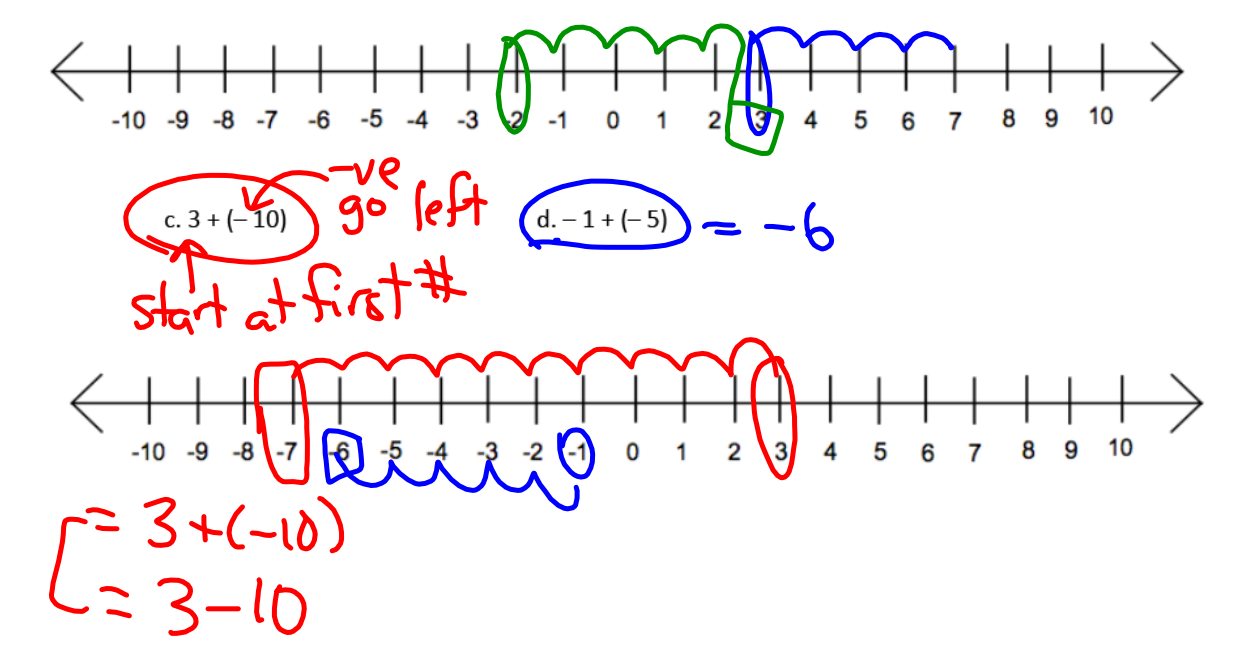

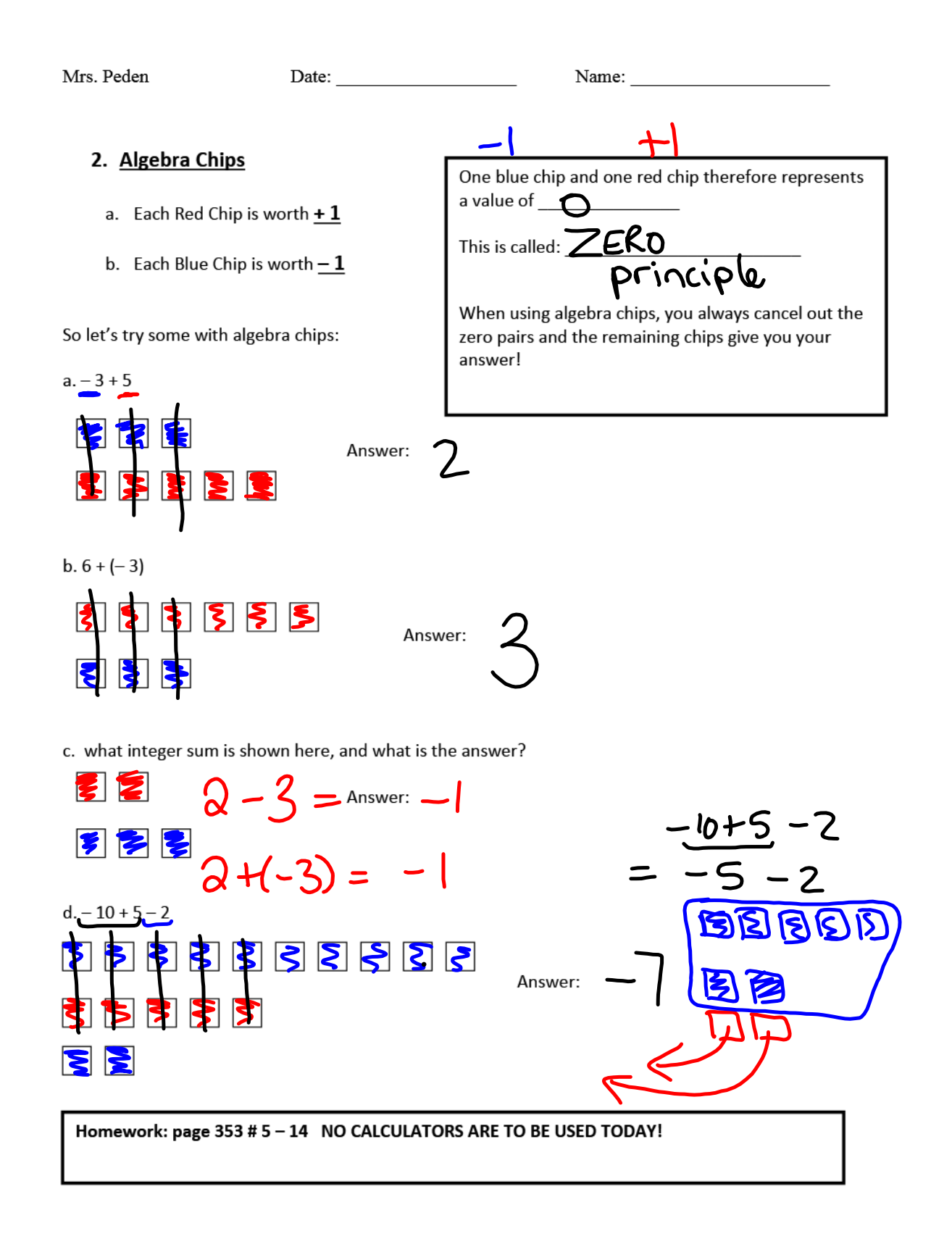